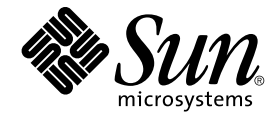

# Java Desktop System 发行版 2 发 行说明

Sun Microsystems, Inc. 4150 Network Circle Santa Clara, CA 95054 U.S.A.

文件号码: 817–5989–10 2004 年 4 月

版权所有 2004 Sun Microsystems, Inc. 4150 Network Circle, Santa Clara, CA 95054 U.S.A. 保留所有权利。

本产品或文档受版权保护,其使用、复制、发行和反编详均受许可证限制。 未经 Sun 及其许可方的事先书面许可,不得以任何形式、任何手段复制本产<br>品或文档的任何部分。 第三方软件,包括字体技术,均已从 Sun 供应商处获得版权和使用许可。

本产品的某些部分可能是从 Berkeley BSD 系统衍生出来的,并获得了加利福尼亚大学的许可。 UNIX 是由 X/Open Company, Ltd. 在美国和其他国 家/地区独家许可的注册商标。

Sun、Sun Microsystems、Sun 徽标、docs.sun.com、AnswerBook、AnswerBook2 和 Solaris 是 Sun Microsystems, Inc. 在美国和其他国家/地区的商<br>标或注册商标。 所有 SPARC 商标的使用均需款得许可,它们是 SPARC International, Inc. 在美国和其它国家/地区的商标或注册商标。 标有 SPARC 商<br>标的产品均基于由 Sun Micr

OPEN LOOK 和 Sun™ 图形用户界面是 Sun Microsystems, Inc. 为其用户和许可证持有者开发的。 Sun 感谢 Xerox 在研究和开发可视或图形用户界面的<br>概念方面为计算机行业所做的开拓性贡献。 Sun 已从 Xerox 获得了对 Xerox 图形用户界面的非独占性许可证,该许可证还适用于实现 OPEN LOOK<br>GUI 和在其它方面遵守 Sun 书面许可协议的 Sun 许可证持有者。

美国政府权利 – 商业软件。 政府用户须遵守 Sun Microsystems, Inc. 标准许可协议和 FAR 及其补充规范的适用条款。

本文档按"原样"提供,对所有明示或默示的条件、陈述和担保,包括对适销性、适用性和非侵权性的默示保证,均不承担任何责任,除非此免责声明的 适用范围在法律上无效。

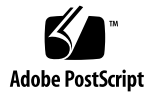

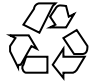

040520@8606

# 目录

#### [序](#page-4-0) **5**

**[Java Desktop System](#page-8-0)** 发行版 **2** 发行说明 **9** [此发行版包含的内容](#page-8-0) 9 [已知问题](#page-9-0) 10 [哪里可以查找文档](#page-10-0) 11 [访问用户文档的本地化版本](#page-11-0) 12 [不支持的文档](#page-11-0) 12 用于 [Mozilla 1.4](#page-12-0) 的插件 13 Java [插件](#page-12-0) 13 [其他插件](#page-12-0) 13 [Ximian Evolution 1.4](#page-13-0) 常见问题 14 迁移到 Unicode [多语言计算](#page-14-0) 15 [旧语言选项](#page-14-0) 15 导入/[导出数据](#page-15-0) 16 [支持的语言](#page-17-0) 18 [不支持的应用程序](#page-18-0) 19 [不支持的第三方应用程序](#page-19-0) 20 [不支持的游戏](#page-19-0) 20 [产品更新](#page-19-0) 20 [客户支持](#page-20-0) 21 [安装和配置支持协议](#page-20-0) 21

## <span id="page-4-0"></span>序

这些发行说明包含与 Sun Java™ Desktop System 发行版 2 有关的信息。 请在安装 Java Desktop System 之前阅读本文档。

# 相关手册

以下是与本指南相关的手册。

- *Java Desktop System* 发行版 2 安装指南
- *Java Desktop System* 发行版 2 快速入门用户指南
- *Java Desktop System* 发行版 2 故障排除指南
- *Java System Update Service User's Guide*

# 相关文档

下面是与本指南相关的文档:

- *GNOME 2.2 Desktop Accessibility Guide*
- *GNOME 2.2 Desktop on Linux System Administration Guide*
- *GNOME 2.2 Desktop on Linux User Guide*
- *StarSuite 7 Office Suite Administration Guide*
- *StarSuite 7 Office Suite Basic Guide*
- *StarSuite 7 Office Suite Setup Guide*
- *StarSuite 7 Office Suite User's Guide*
- *Ximian Evolution 1.4 Sun Microsystems Edition* 用户指南

# 联机访问 Sun 文档

可以通过 docs.sun.com<sup>SM</sup> Web 站点联机访问 Sun 技术文档。 您可以浏览 docs.sun.com 档案或查找某个具体的书名或主题。 URL 为 <http://docs.sun.com>。

# 订购 Sun 文档

Sun Microsystems 提供一些印刷的产品文档。 有关文档列表以及如何订购它们的信 息,请参见 <http://docs.sun.com> 中的"Buy printed documentation"。

## 印刷惯例

下表说明了本书中使用的印刷惯例。

#### 表 **P–1** 印刷惯例

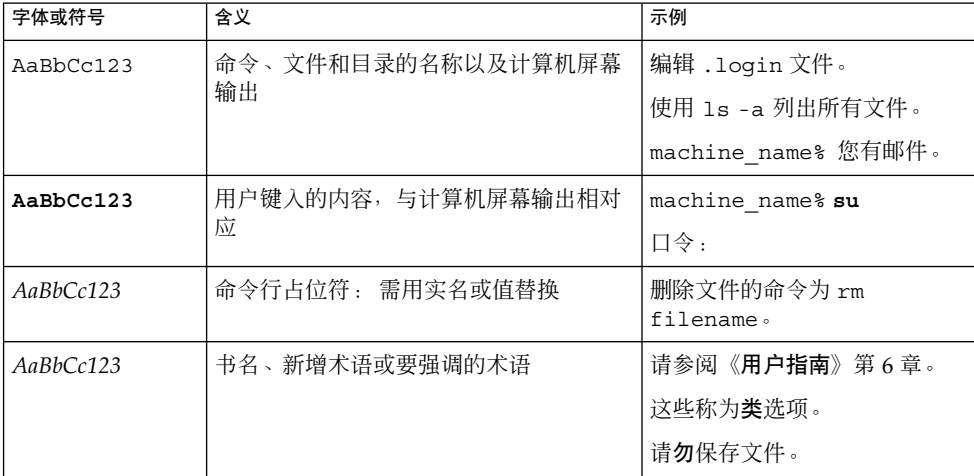

# 命令实例中的 shell 提示符

下表显示了 C shell、Bourne shell 和 Korn shell 的缺省系统提示符和超级用户提示符。

#### 表 **P–2** shell 提示符

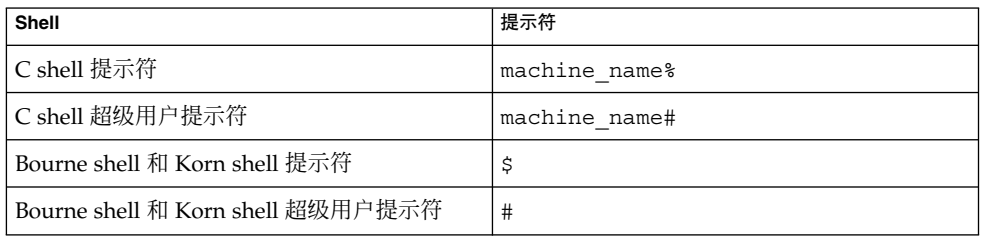

## <span id="page-8-0"></span>Java Desktop System 发行版 2 发行说 明

Java™ Desktop System 发行版 2 提供了一个以开放性源代码软件为主要基础的完整的 桌面环境。

- 第 9 页 "此发行版包含的内容"
- 第10页 "[已知问题](#page-9-0)"
- 第 11 页 "[哪里可以查找文档](#page-10-0)"
- 第 13 页 "用于 [Mozilla 1.4](#page-12-0) 的插件"
- 第 14 页 ["Ximian Evolution 1.4](#page-13-0) 常见问题"
- 第15页 "迁移到 Unicode [多语言计算](#page-14-0)"
- 第 18 页 "[支持的语言](#page-17-0)"
- 第 19 页 "[不支持的应用程序](#page-18-0)"
- 第 20 页 "[不支持的第三方应用程序](#page-19-0)"
- 第 20 页 "[不支持的游戏](#page-19-0)"
- 第 20 页 "[产品更新](#page-19-0)"
- 第 21 页 "[客户支持](#page-20-0)"

要获得这些发行说明的最新版本,请参阅 <http://docs.sun.com>。

# 此发行版包含的内容

此 Java Desktop System 发行版所包含的内容如表 1–1 中所示。

#### 表 **1–1** CD 内容

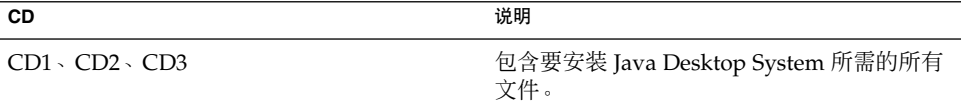

<span id="page-9-0"></span>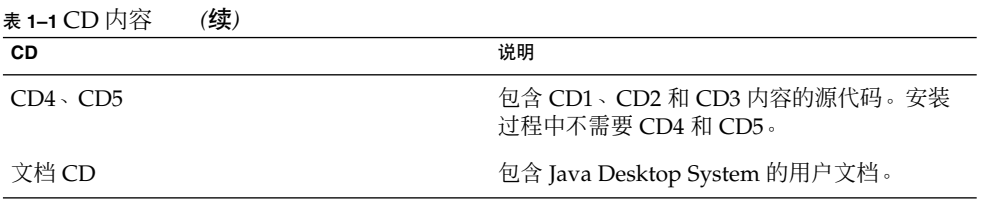

# 已知问题

有关的已知问题和解决方法,请参阅《*Java Desktop System* 发行版 *2* 故障排除指南》。 下表列出了目前还没有解决方法的已知问题。

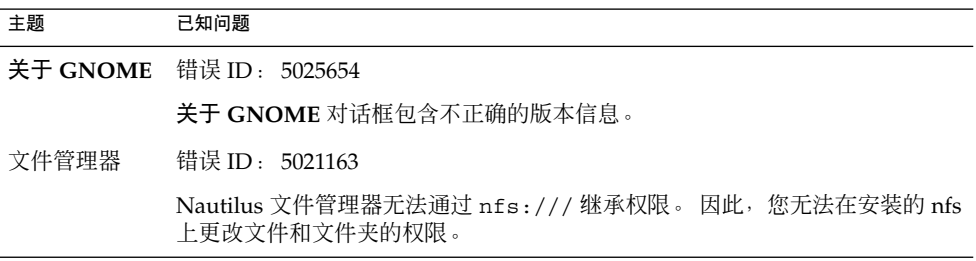

<span id="page-10-0"></span>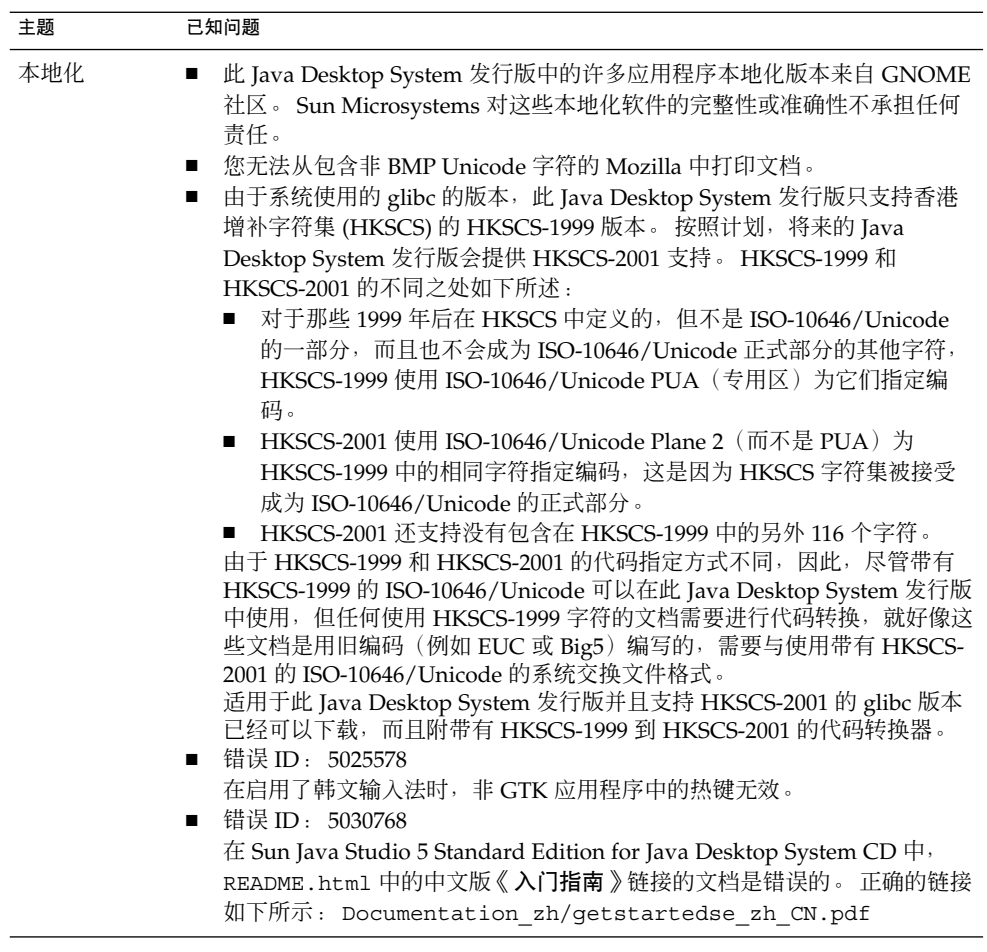

# 哪里可以查找文档

您可以通过以下方式查看 Java Desktop System 的文档,有 PDF 和 HTML 两种版本:

- 随附的文档 CD。
- 访问 <http://docs.sun.com>。

## <span id="page-11-0"></span>访问用户文档的本地化版本

有些 Java Desktop System 用户文档的本地化版本不会在 GNOME 帮助浏览器中显示。 您可以通过随附的文档 CD 或 <http://docs.sun.com> 查看这些用户文档的本地化版 本。

要从文档 CD 查看用户文档的本地化版本,执行以下步骤:

- 将文档 CD 插入系统的光驱中。
- 用 HTML 浏览器打开 README.html 文件。
- 按照 README.html 中的说明选择所需的语言、主题和手册。

按照以下步骤可以从 <http://docs.sun.com> 上查看用户文档的本地化版本。

■ 打开以下网页:

<http://docs.sun.com>

- 从语言选择按钮中选择所需要的语言。 语言选择按钮位于该页搜索**/**浏览区域的旁边。
- 在搜索字段中输入所需的手册名称。
- 从显示的列表中选择所需手册。

## 不支持的文档

此 Java Desktop System 发行版中所包括的一些应用程序的帮助手册来自 GNOME 自由 软件社区。 自由软件社区提供的文档不受 Sun Microsystems 的支持。 Sun Microsystems 对于自由软件社区提供的帮助文档的完整性或准确性不承担任何责任。 下表列出了可以在 Java Desktop System 帮助浏览器中查看的 Sun 支持的文档的范围。

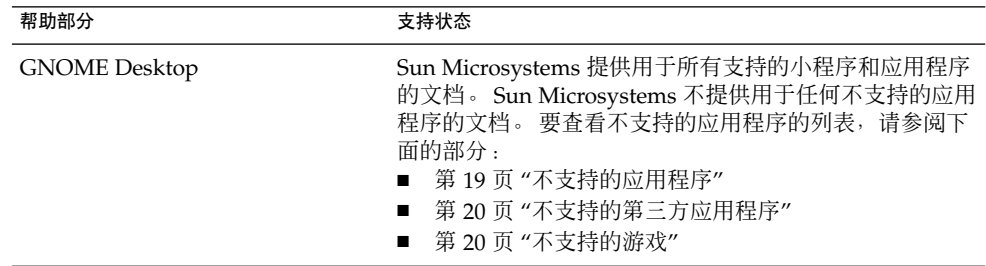

<span id="page-12-0"></span>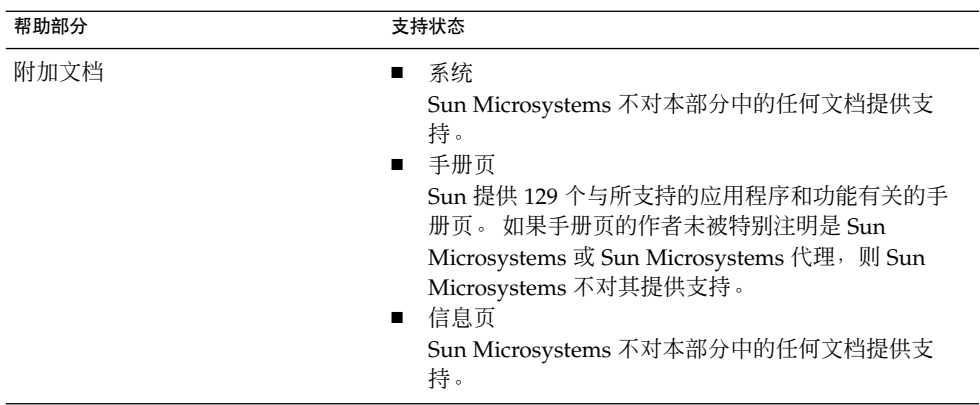

对于其不支持的文档, Sun Microsystems 不提供本地化版本。

# 用于 Mozilla 1.4 的插件

本节包含 Mozilla 1.4 插件的信息。

## Java 插件

缺省情况下启用 Mozilla 1.4 中的 Java 插件。如果 Java 插件不起作用, 请在 /usr/lib/mozilla/plugins 目录中创建一个符号链接,指向如下文件:

\$JAVA\_PATH/plugin/i386/ns610-gcc32/libjavaplugin\_oji.so

注意 **–** 一定要创建符号链接,而不是复制 libjavaplugin\_oji.so 文件。 复制该文 件会导致 Java 崩溃。

将所有 Java 插件安装在 /usr/lib/mozilla/plugins 目录中。

## 其他插件

下列第三方插件也可用于 Mozilla 1.4:

- Adobe Acrobat Reader
- Macromedia Flash Player

<span id="page-13-0"></span>■ RealPlayer

有关 Mozilla 插件的更多安装信息,请参见以下网址: <http://plugindoc.mozdev.org/linux.html>

# Ximian Evolution 1.4 常见问题

下表提供与 Ximian Evolution 1.4 有关的一些常见问题 (FAQ) 的解答。

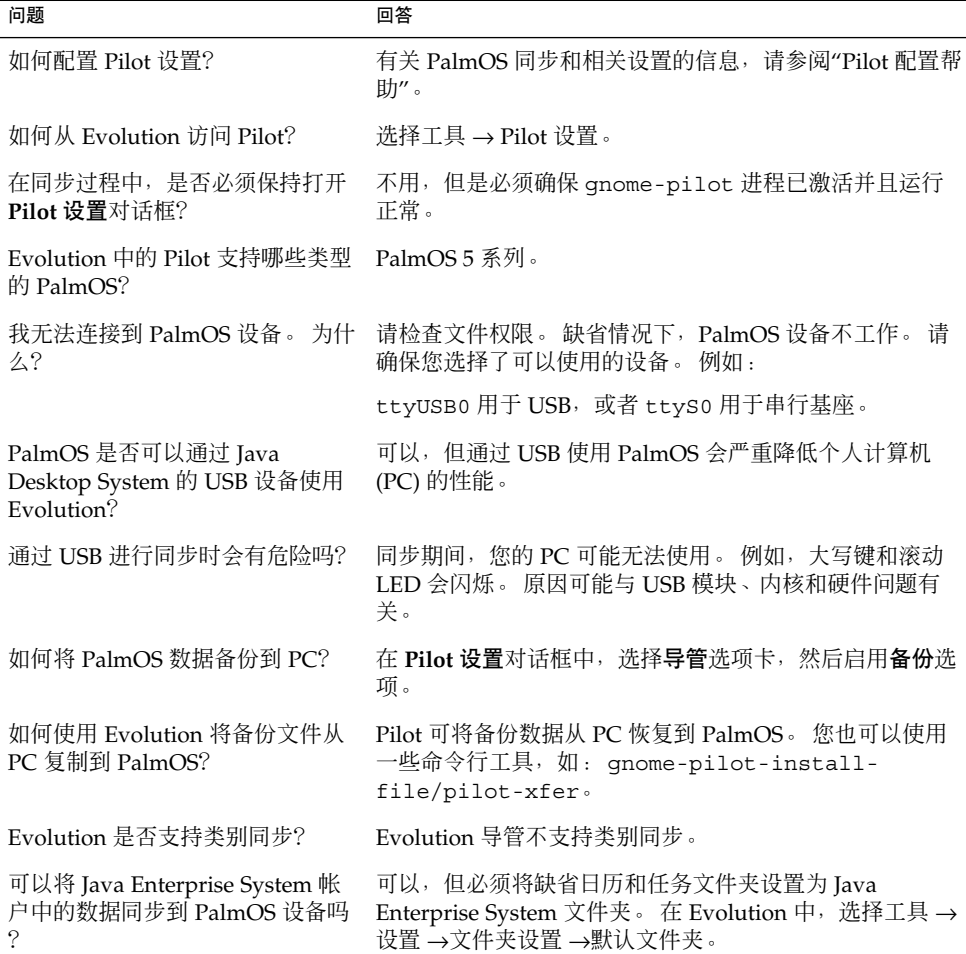

<span id="page-14-0"></span>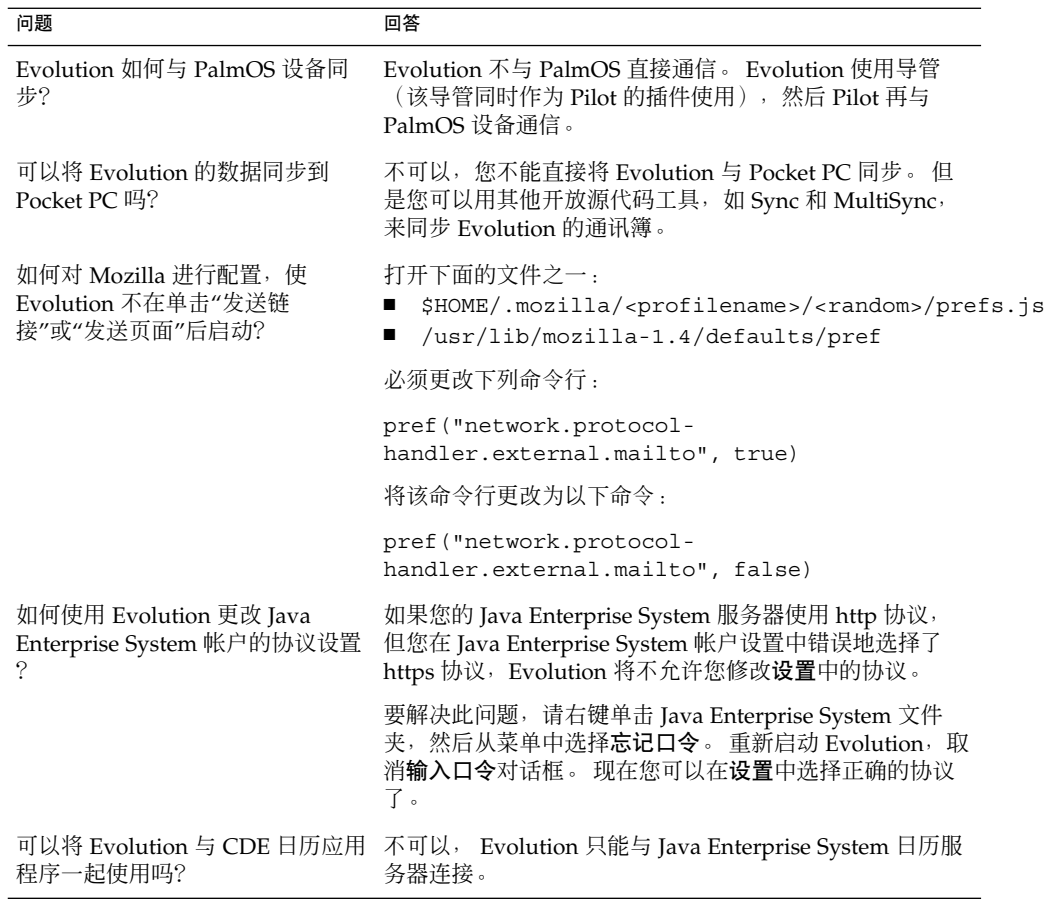

# 迁移到 Unicode 多语言计算

Java Enterprise System 是一个完全支持 Unicode 的多语言系统,它支持 Unicode UTF-8 编码的语言。 Java Enterprise System 还提供代码集转换,以支持旧语言编码。

## 旧语言选项

登录屏幕上的语言选择菜单只显示支持的 Unicode UTF-8 语言名称, 而不是语言环境名 称。为了支持向 Unicode 的迁移, Java Enterprise System 提供了使用非 UTF-8 语言环 境的旧语言环境,系统管理员可以将其作为一个选项添加到登录选择菜单中。

<span id="page-15-0"></span>登录屏幕的语言选择菜单中显示的语言列表是由下面的文件配置的: /etc/X11/gdm/locale.alias

在此文件中,每个支持的旧语言环境单列一行,并在行首用 # 字符将其标记为注释。 例 如,日语支持以下面的方式列出:

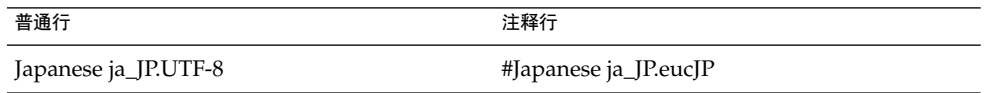

要将 ja\_JP.eucJP 显示为语言选择菜单中的一个选项, 请用文本编辑器打开 locale.alias 文件,然后删除该行行首的 # 字符。

## 导入/导出数据

有多种方法可以导入和导出受移植到 Unicode 多语言计算影响的数据。

### 可拆卸介质

系统管理员必须为 FAT 和 VFAT 类型的文件系统配置安装选项 codepage 和 iocharset,这些文件系统类型通常用于 Microsoft Windows 的软盘、zip 驱动器和可 移动硬盘。 例如,如果您要从繁体中文版 Windows 导入,则必须按下表所示进行设 置,以便能够正确地浏览繁体中文文件名。

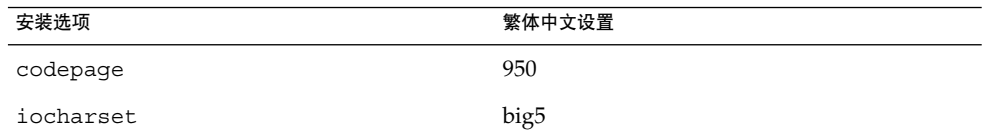

针对此繁体中文实例的 /etc/fstab 样例如下所示:

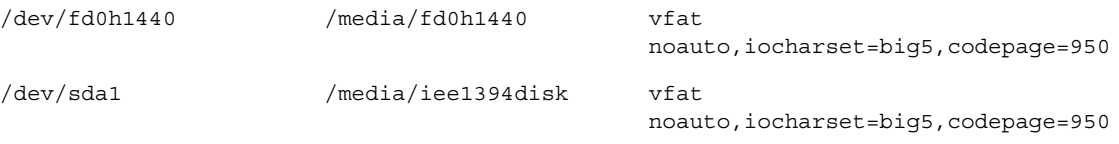

### 使用 Samba 装入远程 Microsoft Windows 文件系统

系统管理员必须配置安装选项 codepage 和 iocharset, 以便装入使用 CIFS 共享的 远程 Microsoft Windows 文件系统或通过 SMB 从其他系统导出的文件系统。 例如, 如 果您导入繁体中文版 Windows 上以 big5 编码的旧式文件, 必须将 iocharset 参数设 置为 big5,并且必须将 codepage 设置为 950,才能正确浏览繁体中文文件名。 /etc/fstab 条目的样例如下所示:

```
server:/data /data smbfs
iocharset=big5,codepage=950,username=foo,password=bar
```
### 使用 Samba 装入远程 UNIX 文件系统

Java Enterprise System 可以使用 SMB 访问 UNIX 和 Linux 系统上的远程系统。 执行 导出的服务器端需要运行 samba 或类似功能才能导出远程文件系统。 如果旧数据是以 旧编码形式存储的,则图字端可以指定文件系统编码。 系统会自动进行文件名的代码集 转换。

### Microsoft Office 文件

Microsoft Office 文件以 Unicode 进行编码。 StarSuite 应用程序可以毫无问题地阅读和 编写 Unicode 编码文件。

### HTML 文件

使用 HTML 编辑器(例如 Mozilla Composer)编写的 HTML 文件或 Web 浏览器保存 的 HTML 文件, 通常包含 charset 编码标记。 在导出或导入之后, 您可以根据 HTML 文件中的编码标记使用 Mozilla Navigator Web 浏览器浏览此类 HTML 文件, 或者使用 Mozilla Composer 编辑这些文件。

### 修复损坏的 HTML 文件

某些 HTML 文件可能显示乱码。 此问题通常是由下列原因造成的:

- charset 编码标记不正确。
- charset 编码标记丢失。

要在 HTML 文件中查找 charset 编码标记, 请执行下列操作:

- 1. 使用 Mozilla 打开文件。
- 2. 按 Ctrli 或单击视图, 打开视图菜单。
- 3. 单击页面信息。

charset 信息位于常规选项卡的底部, 例如: Content-Type text/html; charset=us-ascii

<span id="page-17-0"></span>如果字符串 charset=us-ascii 与文件的实际编码不符,文件就会显示为乱码。 要编 辑 HTML 文件的编码, 请执行下列操作:

- 1. 使用 Mozilla Composer 打开文件。
- 2. 打开文件菜单。
- 3. 选择另存为字符集。
- 4. 选择正确的编码。 Mozilla Compose 会根据需要自动转换编码和 charset 标记。

### 另存为可移植格式的电子邮件

现在的电子邮件都是用 MIME charset 标记进行标记的。 Java Desktop System、 Evolution 的电子邮件程序都接受 MIME charset 标记。 您不需要执行任何编码转换 操作。

### 纯文本文件

纯文本文件没有 charset 标记。 如果文件不是 UTF-8 编码,则需要进行编码转换。 例如, 要将繁体中文 big5 编码的纯文本文件转换为 UTF-8, 请执行下面的命令: iconv -f big5 -t UTF-8 inputfilename > outputfilename

## 支持的语言

下表列出了此 Java Desktop System 发行版支持的语言。

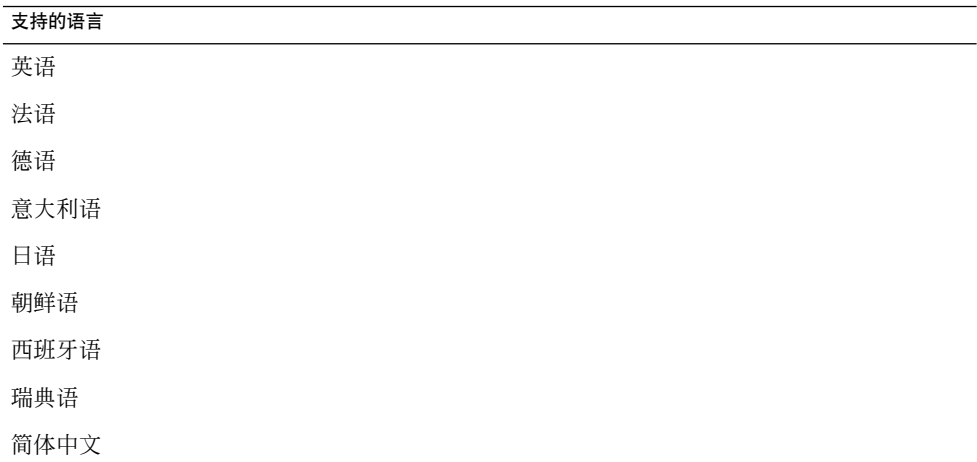

```
支持的语言
```
繁体中文

注意 **–** 仅用户界面支持巴西葡萄牙语。

# 不支持的应用程序

下表说明 Java Desktop System 中 Sun 不支持的应用程序。

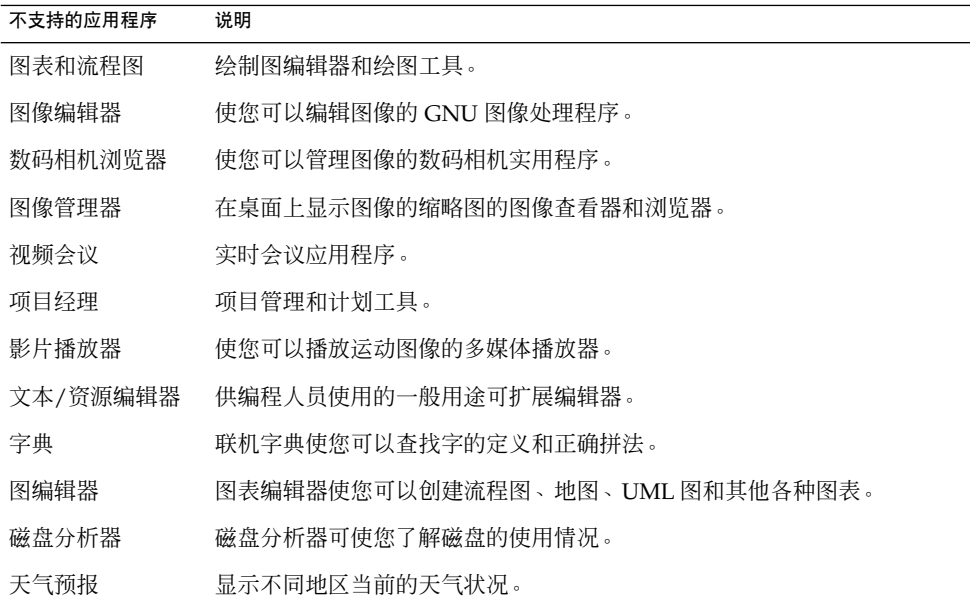

# <span id="page-19-0"></span>不支持的第三方应用程序

下表说明 Java Desktop System 中不受 Sun 支持的第三方产品。

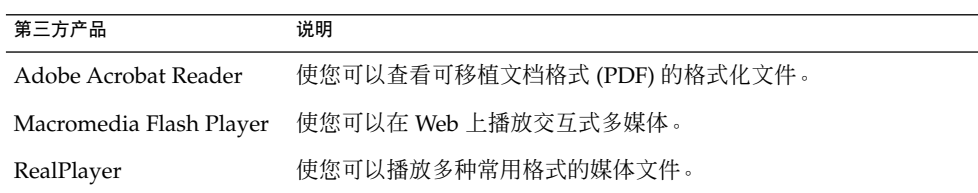

# 不支持的游戏

Sun Microsystems 不支持下列游戏:

- 空当接龙
- GTali
- **Gataxx**
- **Glines**
- Gnect
- 贪吃蛇
- Gnotski
- Iagno 堆麻将
- 地雷
- 机器人
- 同样的 GNOME
- **Stones**
- **Tetravex**

## 产品更新

您可以从以下位置下载 Java Desktop System 的产品更新: <http://jdsupdate.sun.com>

# <span id="page-20-0"></span>客户支持

Sun Microsystems 提供以下客户支持服务:

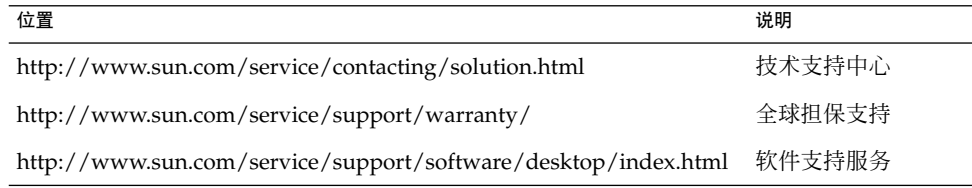

## 安装和配置支持协议

安装和配置支持协议要求客户进行的是标准安装。 标准安装指的是 Sun Java Desktop System 零售产品的安装,即只安装该零售产品或维护 Web 所提供的软件包。

只对标准安装履行安装和配置支持协议。 在供应商提供了产品后,客户应及时通知供应 商有关自己对标准安装所做的任何更改。 如果供应商不接受对安装和配置支持协议进行 更改,或者如果客户没有报告对标准安装所进行的更改,则一旦供应商得知这一情况, 供应商有权以此特殊理由终止安装和配置支持协议。